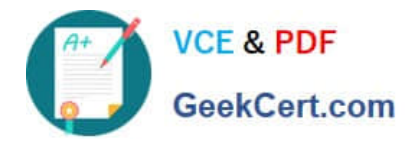

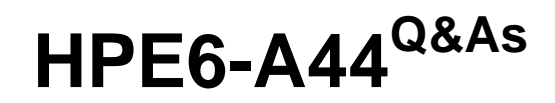

Scalable WLAN Design and Implementation (SWDI) 8

# **Pass HP HPE6-A44 Exam with 100% Guarantee**

Free Download Real Questions & Answers **PDF** and **VCE** file from:

**https://www.geekcert.com/hpe6-a44.html**

100% Passing Guarantee 100% Money Back Assurance

Following Questions and Answers are all new published by HP Official Exam Center

**C** Instant Download After Purchase

**83 100% Money Back Guarantee** 

- 365 Days Free Update
- 800,000+ Satisfied Customers

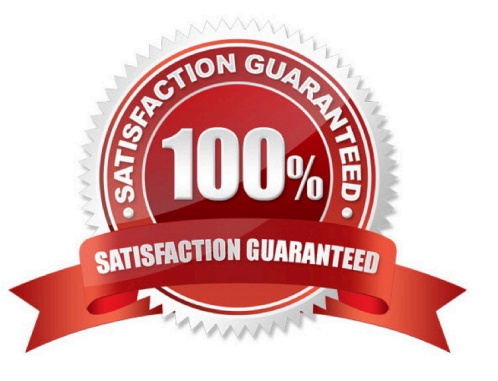

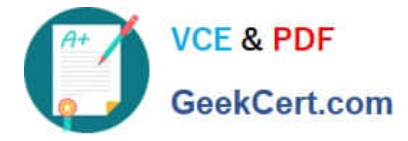

## **QUESTION 1**

Which voice deployment mode should an administrator implement on Aruba Mobility Controllers (MCs) to support all voice applications?

- A. WMM-only mode
- B. Heuristic mode
- C. QoS-mode
- D. SDN-API mode
- Correct Answer: B

### **QUESTION 2**

An administrator implements a standalone controller that runs ArubaOS 8.x. Which feature should the administrator configure to optimize the RF operation for the company\\'s WLAN?

- A. AirMatch
- B. Clustering
- C. ARM
- D. Zones
- Correct Answer: A

Reference: https://www.hpe.com/us/en/product-catalog/networking/networking-software/pip.wlanmanagement-securitysoftware.1009439095.html

### **QUESTION 3**

Refer to the exhibit.

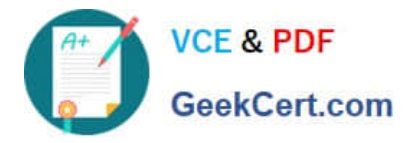

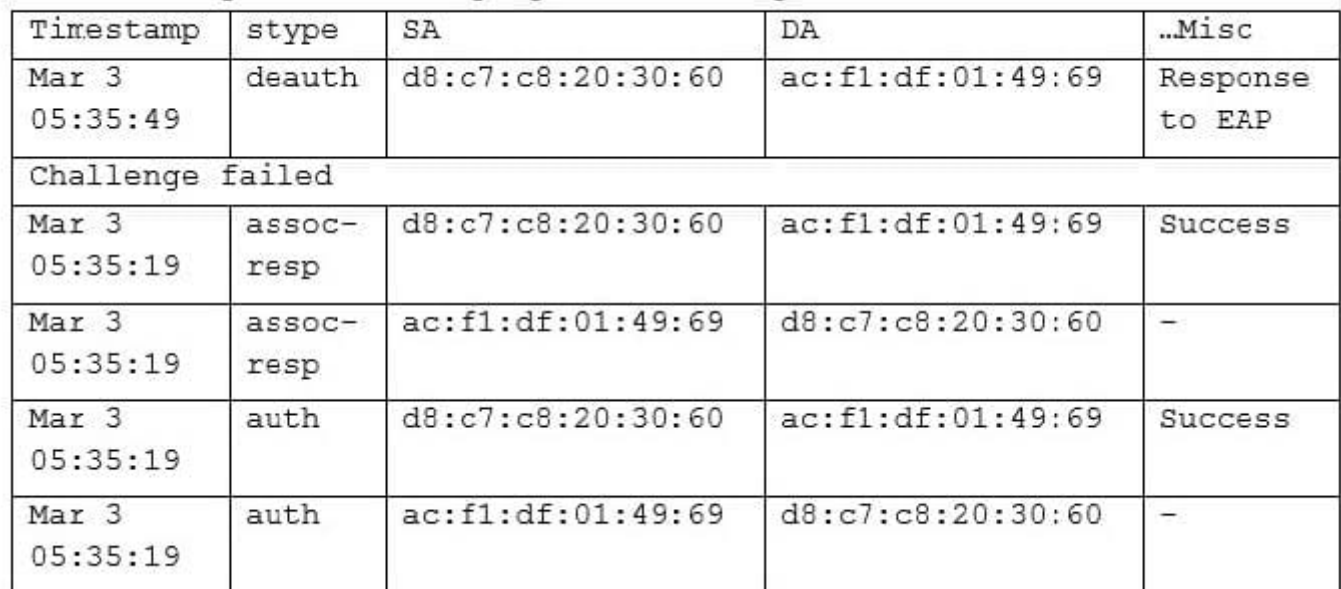

CT1# show ap remote debug mgmt -frames ap-name AP1

A user uses a wireless client for a wireless session. Based on the output shown in the exhibit for the selected Aruba AP, what is the possible problem with this user\\'s wireless session?

A. The user is configured for PEAP, but the WLAN profile implemented EAP-TLS.

B. The AP has reached the limit for number of users connected to the radio.

C. The user misconfigured the Windows Managed Network Settings profile.

D. The user is associated with a failed 802.1X/EAP authentication

Correct Answer: B

#### **QUESTION 4**

A branch office location has two buildings: an office and a small warehouse that are within 20 meters of each other. A RAP at the branch office provides connectivity to the corporate office network. This RAP is also configured as a Remote Mesh Portal (RMP).

Which solution should the administrator implement to provide connectivity between the office and small warehouse buildings at the branch office location?

A. Deploy a Remote Mesh Portal in the warehouse building to connect to the Remote Mesh Portal in the office building.

B. Deploy a Remote Mesh Point AP in the warehouse building to connect to the Remote Mesh Portal in the office building.

C. Deploy an ArubaOS-Switch in the warehouse building with tunneled node to connect to the Remote Mesh Portal in the office building.

D. Deploy a Mesh Point AP in the warehouse building to connect to the Remote Mesh Portal in the office building.

Correct Answer: A

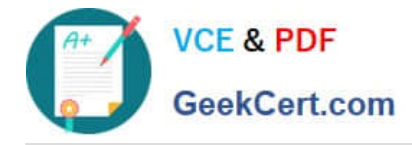

## **QUESTION 5**

An administrator makes a configuration change on a Mobility Master (MM) that causes a Managed Controller to lose connectivity with the MM. The MC attempts auto roll-back, but this fails.

How should the administrator recover from this problem?

- A. Access the CLI of the MC and execute the no command to revert the changes.
- B. Access the CLI of the MC and identify the previous configuration file the MC should use.
- C. Reboot the MC to force auto-roll back to occur.
- D. Access the CLI of the MC, execute the disaster-recovery command, and undo the changes.

Correct Answer: D

[HPE6-A44 Practice Test](https://www.geekcert.com/hpe6-a44.html) [HPE6-A44 Study Guide](https://www.geekcert.com/hpe6-a44.html) [HPE6-A44 Exam Questions](https://www.geekcert.com/hpe6-a44.html)